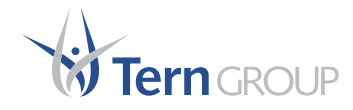

# **SAP BusinessObjects** WEBINTELLIGENCE

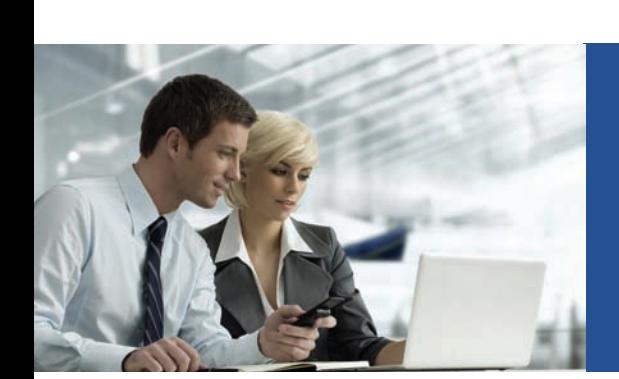

SAP BusinessObjects WebIntelligence - это средство формирования запросов и анализа данных в режиме online через web, которое обладает простым в использовании интерфейсом и работает на основе масштабируемой BI платформы.

# Самостоятельный доступ к информации и интерактивный анализ

В условиях современной высококонкурентной экономики возможность оперативно получать и анализировать необходимую для принятия управленческих решений информацию обретает особенно важное значение. Обычно, прежде чем начать действовать сотрудникам приходится запрашивать важные аналитические данные у ИТ-специалистов. Пока сотрудники получают нужную информацию, возможности могут быть упущены. Поэтому средства бизнес-анализа должны быть даны непосредственно в руки пользователей и давать им простые, интуитивно понятные, наглядные инструменты анализа информации.

В средстве SAP BusinessObjects WebIntelligence объединены возможности самостоятельного доступа к данным и интуитивно понятного анализа информации, чтобы пользователи могли принимать наиболее эффективные решения. Всего за несколько нажатий «мыши» пользователи могут построить запрос с нуля, отформатировать полученную информацию и проанализировать ее для выявления скрытых трендов и коренных причин, влияющих на бизнес-процессы. Если не требуется вся мощь системы формирования запросов, пользователи могут просто исследовать информацию в уже существующих отчетах, форматируя данные и внося изменения в соответствии со своими конкретными требованиями.

SAP BusinessObjects WebIntelligence предоставляет пользователям возможности самостоятельного

доступа к информации и интерактивного анализа, и обладает следующими характеристиками:

- Мощная система формирования произвольных запросов через web
- Интегрированные возможности анализа и обеспечение достоверности информации
- Средство построено на основе надежной, передовой **BI** платформы

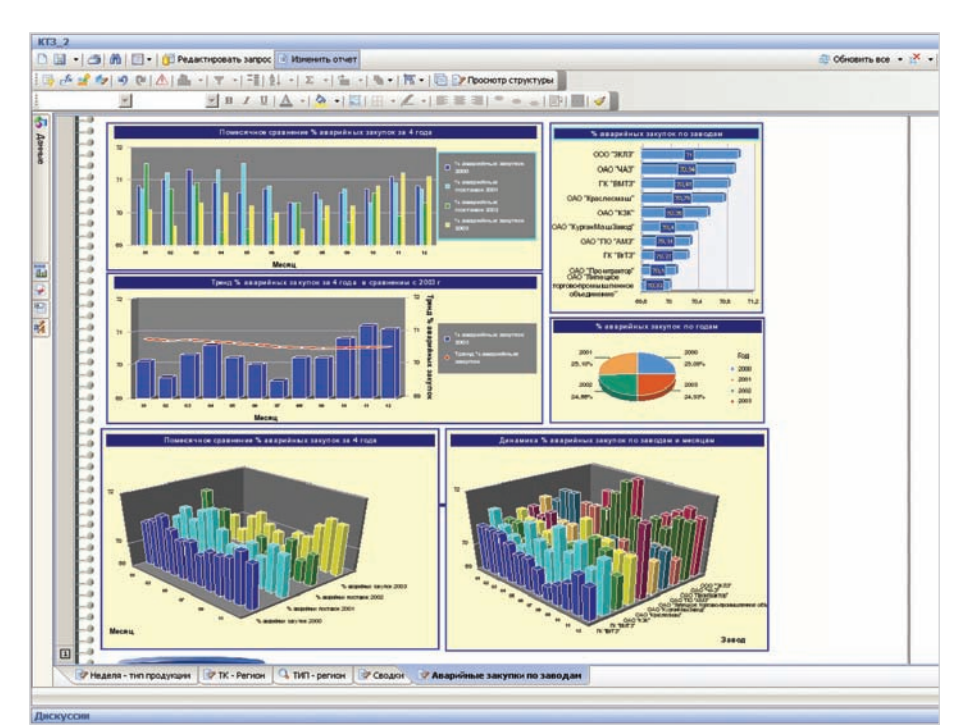

WebIntelligence сочетает возможности самостоятельного доступа к данным и интуитивно понятных средств итерактивного анализа информации

# Мощная система формирования произвольных запросов через web

Средство SAP BusinessObjects WebIntelligence обладает простым в использовании интерфейсом в сочетании с мощными возможностями формирования запросов, что позволяет бизнес-аналитикам и обычным потребителям информации задавать произвольные и итерационные вопросы к данным. Например, пользователь с легкостью может сравнить эффективность работы поставщиков в этом году с результатами прошлого года. Затем обратиться в безопасном режиме к источнику данных для получения более детальной информации. Быстро выявить тренды и определить места в цепочке поставок, которые могут быть оптимизированы для достижения максимальной прибыльности. Все это в рамках одной сессии.

## Предоставление бизнес-пользователям возможности работы через семантический слой

Запрос необходимой информации выполняется с применением усовершенствованного семантического слоя, представляющего данные в привычных бизнес-терминах и скрывающего сложности внутренней структуры источников информации.

## Простое формирование запросов с использованием интуитивно понятного web-ориентированного интерфейса

**B** WebIntelligence пользователи могут обращаться к информации и форматировать ее в соответствии со своими потребностями через простой в использовании webориентированный интерфейс в режиме drag-and-drop. Вы также можете адаптировать и настраивать интерфейс под определенные требования групп пользователей внутри или вовне вашей организации. Кроме того, при минимальных знаниях структур источников данных, пользователи могут извлекать данные из различных источников и синхронизировать их в рамках отчета, создавать пользовательские формулы и использовать переменные внутри одного отчета.

## Обеспечение контроля и безопасности в процессе доступа к информации

Обеспечение безопасности в процессе доступа к данным и контроль над работой пользователей с SAP BusinessObjects WebIntelligence осуществляется специалистами ИТ подразделения компании. Центральная панель управления (СМС), являющаяся частью BI-платформы SAP BusinessObjects Enterprise, предоставляет возможности контроля на уровне элементарных объектов над доступом пользователей к данным - вплоть до уровня строк базы данных, а также над тем, какой функционал средства может быть использован. Это позволяет отслеживать весь процесс использования Web Intelligence, предотвращать некорректные запросы и чрезмерную загрузку системных ресурсов. Это также обеспечивает пользователей не только возможностью получения соответствующих их требованиям функциональных возможностей, но и предоставляет им свободу самостоятельного доступа к той информации, в которой они реально нуждаются.

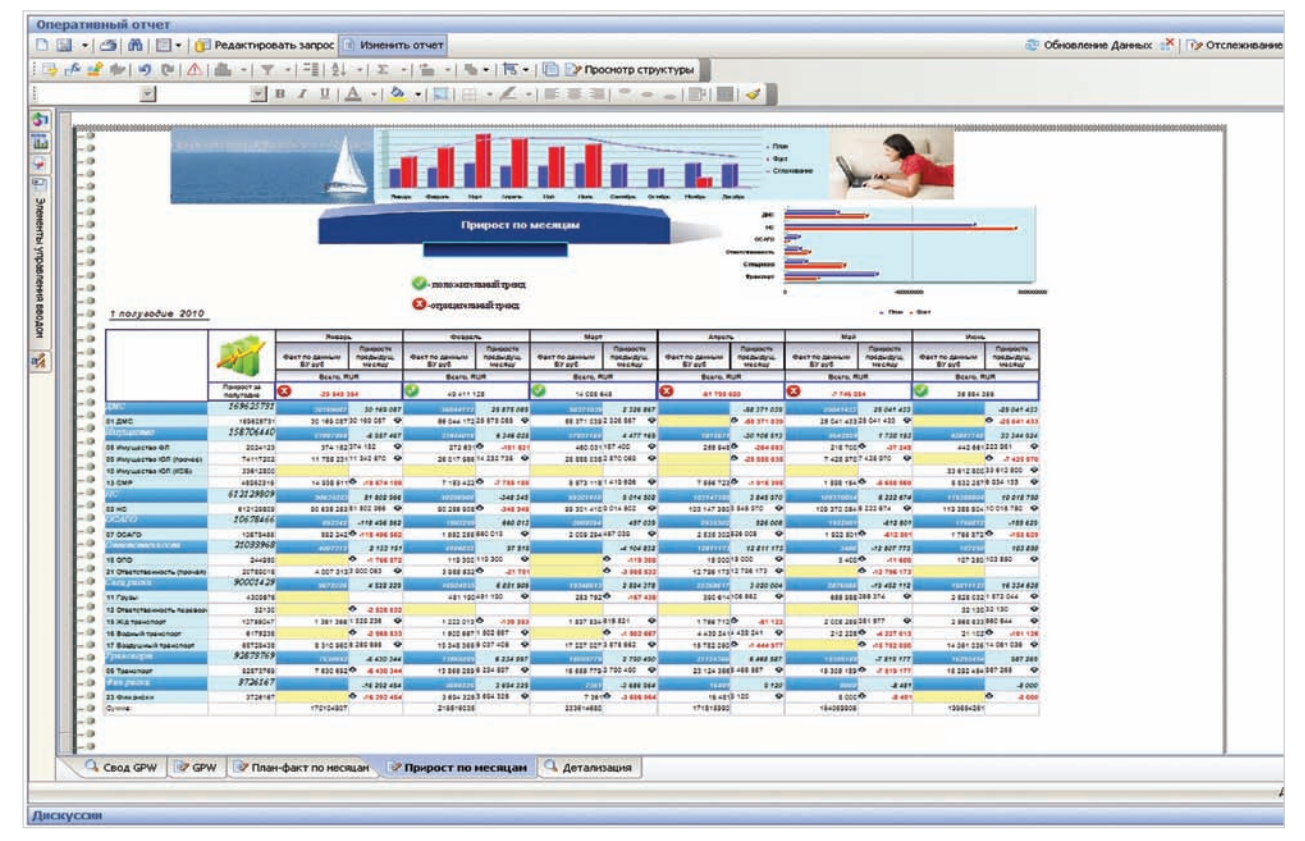

Мощные и гибкие средства форматирования обеспечивают максимальную наглядность отображения информации

## Интегрированные возможности анализа и достоверность информации

SAP BusinessObjects WebIntelligence представляет собой единую webориентированную среду как для формирования запросов, так и для анализа информации. Его интерактивная среда просмотра отчетов предоставляет возможность доступа к информации в безопасном режиме для всех пользователей, что позволяет сократить количество инструментов, которые необходимо внедрить для обеспечения процесса анализа информации в вашей организации.

## Единый интерфейс для доступа к данным и анализа информации

С помощью SAP BusinessObjects WebIntelligence бизнес-пользователи могут формировать запросы к данным, форматировать отчеты и исследовать информацию в рамках единого интерфейса, без необходимости применения иных аналитических инструментов. Его интерактивная среда просмотра предоставляет возможности детализации по данным и исследования по различным измерениям с целью более глубокого понимания смысла информации и принятия более эффективных решений. Например, Вы можете перейти от совокупной суммы продаж за год к значениям за определенный квартал, а затем сравнить его с показателями предыдущего квартала. При этом не важно, в каком формате хранятся данные - в многомерном (OLAP) или реляционном.

## Простая персонализация, исследование и обсуждение информации

Хотя многим из пользователей в вашей компании необходимо строить отчеты с нуля, часто для них бывает достаточно подкорректировать уже существующий отчет для получения ответа на текущие вопросы. В SAP BusinessObjects

WebIntelligence пользователи могут легко редактировать запросы и отчеты, чтобы получить необходимую им информацию. Кроме того, когда пользователь публикует документ для совместного использования, SAP BusinessObjects WebIntelligence предоставляет возможности глубже понять информацию и осуществлять коллегиальное принятие решений с помощью опции тематических дискуссий. Эти возможности позволяют повысить уверенность пользователей в правильности принимаемых решений за счет использования интерактивных отчетов, содержащих актуальную и точную информацию.

### Интерактивная среда просмотра документов

Интерактивная среда просмотра документов средства SAP BusinessObiects WebIntelligence предоставляет бизнес-пользователям инновационные возможности анализа данных в отчете во время его просмотра. Можно существенно увеличить количество генерируемых отчетов за счет предоставления пользователям возможности вносить изменения в них без участия ИТ-специалистов, а также расширения возможностей интерактивного взаимодействия. Также в рамках интерактивной среды просмотра документов бизнес-пользователи могут видеть метаданные отчетов такие, как определения используемых мер, например, формулу для вычисления прибыли. Здесь также отображается информация о том, какие фильтры были применены к данным, из какого источника взяты данные, когда происходило последнее обновление. Это позволяет улучшить трактовку данных, понимание их смысла и повысить доверие пользователей к информации.

### В рамках web-браузера пользователи WebIntelliaence могут:

- ппосматпивать метаданные отчета
- просматривать, редактировать, удалять отчеты, секции и блоки, применять фильтры
- форматировать и изменять размеры ячеек, таблиц, диаграмм
- объединять объекты отчетов и переменные в таблицах и диаграммах
- устанавливать разрывы и сортировки
- добавлять вычисления
- добавлять столбиы и строки в таблицы
- создавать и копировать таблицы и диаграммы
- преобразовывать таблицы в графики и наоборот
- создавать формулы и переменные
- редактировать формулы

## Использование надежной, передовой ВІ платформы

SAP BusinessObjects WebIntelligence построен и функционирует на базе хорошо зарекомендовавшей себя и зрелой платформы SAP BusinessObjects Enterprise. Это гарантирует, что инструмент может соответствовать требованиям к производительности средств в области формирования запросов и анализа данных, ориентированных на бизнес-пользователей, со стороны организаций любого размера.

# Возможность стандартизации за счет наличия единой системы администрирования и обеспечения безопасности

Платформа SAP BusinessObjects Enterprise предоставляет единую систему обеспечения безопасности и администрирования для всех пользователей Web Intelligence. Это дает возможность сотрудникам ИТ подразделения отслеживать и контролировать все действия пользователей, определять доступные им функциональные возможности и создавать профили безопасности. Вся деятельность, связанная с анализом информации и подготовкой отчетности, управляется посредством единой платформы SAP BusinessObjects Enterprise. Это позволяет сократить общую стоимость внедрения ВІ-систем по всей вашей организации.

## Поддержка интернациональности средств формирования запросов и анализа в рамках единого внедрения

Важным аспектом внедрения ВІсредств в организациях является обеспечение доступа к информации на различных языках. SAP BusinessObjects WebIntelligence поддерживает возможности работы на одном сервере с основными языками Восточной Европы, включая русский, а также с многобайтными языками, такими как японский. Помимо локализованного интерфейса, SAP BusinessObjects WebIntelligence также предоставляет пользователям возможность извлекать, отображать в отчетах и анализировать данные в кодировке UNICODE. Это средство также может использоваться на платформах Windows, UNIX и Linux, что позволяет стандартизироваться на едином решении для формирования запросов и анализа информации для всей организации, а также сократить стоимость системы.

# Предоставление возможностей интерактивного доступа и анализа за пределами организации

SAP BusinessObjects WebIntelligence является гибкой и безопасной средой, что является основным требованием со стороны организаций, которые планируют использовать BI-приложения для работы пользователей, находящихся за

пределами корпоративной локальной сети. Это обеспечивается за счет использования возможностей администрирования и обеспечения безопасности платформы SAP BusinessObjects Enterprise. Не важно, требуется ли повысить эффективность принятия решений в рамках компании или предоставить информацию заказчикам, поставщикам и партнерам посредством BI-extranet, SAP BusinessObjects WebIntelligence обеспечит возможности самостоятельного доступа, удобного интерактивного взаимодействия и гибкость настройки для удовлетворения всех требований пользователей.

## Самостоятельный доступ к достоверной информации

Применение средств SAP BusinessObjects WebIntelligence помогает организациям более оперативно принимать эффективные решения. Предоставляя возможности самостоятельного доступа к данным и анализа информации, SAP BusinessObjects обеспечивает вашу организацию всеми необходимыми средствами для получения дополнительных конкурентных преимуществ.

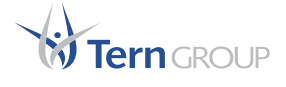

#### Офис в Москве:

Россия, Москва, 115230, Электролитный пр-д, д.1, стр.1 Тел.: +7 (495) 234-98-85 Факс +7 (499) 317-41-27 E-mail: sales@tern.ru Http://www.tern.ru

#### Офис в Перми:

Россия, Пермь, 614600, ул. Героев Хасана, 7а, оф.454 Тел./факс: +7 (342) 219-79-63 Факс: +7 (342) 219-79-92 E-mail: sales@tern.perm.ru Http://www.tern.ru

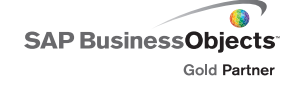

#### Офис в Алматы:

Республика Казахстан, г. Алматы, 050060, ул. Жарокова, 257 Тел./факс: +7 (727) 396-46-23 Факс: +7 (727) 396-46-24 E-mail: tern@mail.kz Http://www.tern.ru